# **como apostar em duas cores no double**

- 1. como apostar em duas cores no double
- 2. como apostar em duas cores no double :betmotion brasil
- 3. como apostar em duas cores no double :estrela bet como funciona o bonus

# **como apostar em duas cores no double**

Resumo:

**como apostar em duas cores no double : Bem-vindo a fauna.vet.br - O seu destino para apostas de alto nível! Inscreva-se agora e ganhe um bônus luxuoso para começar a ganhar!** 

contente:

# **como apostar em duas cores no double**

No mundo dos jogos e apostas online, ferramentas especiaizadas tornam-se fundamentais para ganhar mais e perder menos. Neste artigo, apresentaremos com algoritmos avançados e dicas personalizadas para ajudá-lo a maximizar seus ganhos.

#### **como apostar em duas cores no double**

As apostas esportivas só se tornaram mais populares nos últimos anos, forcando um crescimento exponencial de aplicativos de assistência. Com o auxílio dos melhores, os jogadores estão em como apostar em duas cores no double posição de tatica,

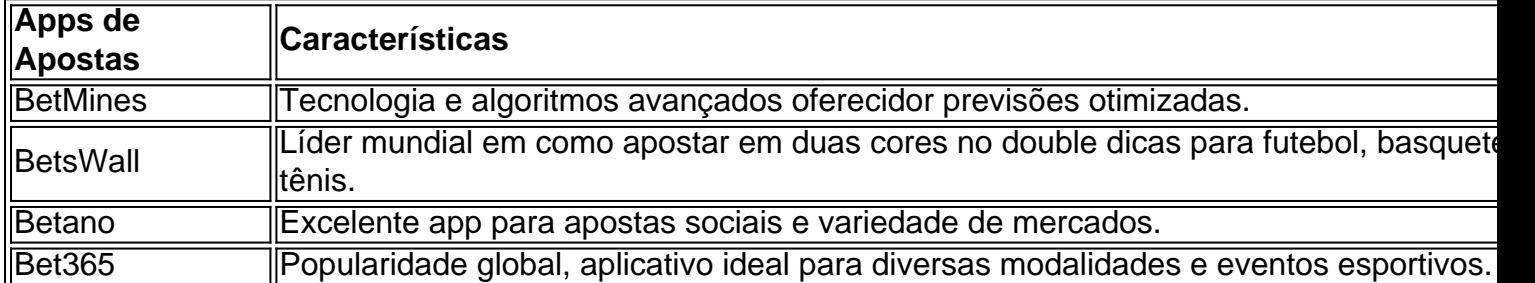

### **Aplicativos recomendados com alta taxa de vitória**

Para facilitar como apostar em duas cores no double escolha, examinamos os apps de apostas de futebol mais recomendados entre os usuários brasileiros.

- <sup>\*</sup> **Betano**: Uma escolha clássica entre entusiastas de futebol e múltiplas opções de apostas.
- \* Bet365: Compatível em como apostar em duas cores no double vários dispositivos, um sinônimo de variedade esportiva.
- **\* F12bet**: Um app de futebol popular, repleto de features e exclusividades.
- \* **BetsWall**: Gerenciador de dicas com <del>Taxa de vitórias superior a 84% s</del>egundo os usuários.

#### **Descubra as estratégias de apostas de futebol**

Tomar decisões informadas em como apostar em duas cores no double apostas de futebol vai além de dicas e previsões fornecidas pelos apps citados.

Antes de se deixar guiar pelas pontuações, analise os segredos das apostas de acordo com o :

: As antevisões não são sempre favoráveis, escolha um tipo.

#### Moneyline

: Familiarize-se com as taxas necessárias antes de ingressar nas plataformas.

#### **Palavras finais:**

**Aqui está uma comparação dos melhores apps de apostas como apostar em duas cores no double experiência geral em**

#### [ganhar dinheiro no picpay jogando](https://www.dimen.com.br/ganhar-dinheiro-no-picpay-jogando-2024-07-14-id-28228.html)

Passo 1: A proporção 2: 1 é escrita como 2/1. passo 2. Multiplicando2 /1 por 100 200. (i-e) (2/21)100 250 2 Caminho 3: Odicionar um símbolo percentual ao valor ,obade temos a resposta com200% funcionam e como lê-las? punchng : apostando, d. explicadas.

# **como apostar em duas cores no double :betmotion brasil**

# **como apostar em duas cores no double**

A final da Copa do Brasil está chegando e, com ela, a emoção de torcedores e apostadores aumenta à medida que times se preparam para enfrentar seus rivais no gramado. Neste artigo, você descobrirá tudo sobre como realizar **apostas na final da Copa do Brasil**, incluindo dicas, sites recomendados, e favoritismos entre os times.

### **como apostar em duas cores no double**

As **odds** nas principais casas de apostas, como Betway, Sportingbet, e Betfair™ Esportes, entre outras, indicam que o favoritismo na **Copa do Brasil 2024** está mais uma vez com o **Flamengo** e o **Palmeiras**. Isso não é uma surpresa, afinal esses dois times venceram a competição nos últimos anos:

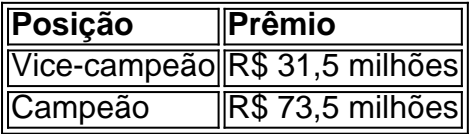

### **Como realizar apostas**

Apostar nas partidas da Copa do Brasil é uma ótima forma de envolver-se no torneio enquanto torce e, possivelmente, ganha dinheiro. Siga essas etapas para começar:

- 1. Escolher uma **casa de apostas confiável**, como as mencionadas anteriormente.
- 2. Fazer o **login ou abrir uma conta** na plataforma desejada.
- 3. Depositar fundos na como apostar em duas cores no double conta.
- 4. Navegar na plataforma para encontrar as partidas e **mercados de apostas** disponíveis para a Copa do Brasil.
- 5. Selecionar as **cotações** desejadas e confirmar a aposta.

### **Dicas de apostas e sites recomendados**

Recomenda-se seguir estas **dicas de apostas** para maximizar suas chances:

- Analisar **perfis e estatísticas dos times** antes de realizar as apostas.
- Procurar **promoções e ofertas das casas de apostas** para aumentar seus ganhos.
- Começar com **apostas simples** antes de tentar apostas mais complexas.
- Nunca forçar uma aposta ou superar o seu limite financeiro.

Algumas casas de apostas bons e confiáveis possuem também **palpites detalhados para ajudar os apostadores**, como os de [jogo de azar online](/jogo-de-azar-online-2024-07-14-id-31297.html). Esses palpites podem incluir jogos de hoje, detalhes sobre os jogos e cotações:

- 1. Internazionale x Empoli / **Lautaro Martínez marca a qualquer momento** (1,65)
- 2. Lecce x Roma / **Roma vence** (1,925)
- 3. Portimonense x Braga / **Braga vence** (1,45)

Os palpites anteriores são exemplos dos palpites detalhados que alguns sites oferecem para ajudar na jogabilidade.

### **Em resumo...**

A final da Copa do Brasil é um momento emocionante e esperado para todos os apaixonados por futebol e jogos. Realizar **apostas na final da Copa do Brasil** é uma ótima forma de se envolver ainda mais no torneio e, no melhor cenário, pode vir com bons ganhos. Lembre-se de seguir as dicas e conselhos mencionados acima e de se divertir, principalmente!

\*\*Introdução\*\*

Olá, meu nome é João, e sou um brasileiro que descobriu como alcançar a liberdade financeira através de apostas esportivas de depósito mínimo. Por muito tempo, lutei com dívidas e preocupações financeiras, mas tudo mudou quando me deparei com o mundo das apostas online.

\*\*Contexto\*\*

Como muitos brasileiros, sempre fui apaixonado por futebol e outros esportes. No entanto, nunca pensei que poderia ganhar dinheiro com isso. Um dia, enquanto navegava na internet, me deparei com um anúncio sobre casas de apostas com depósitos mínimos. Intrigado, decidi dar uma olhada mais de perto.

\*\*Caso Concreto\*\*

# **como apostar em duas cores no double :estrela bet como funciona o bonus**

# **Museu na Austrália move Picasso para banheiro feminino**

Um museu na Austrália moveu obras de arte de Picasso para um banheiro feminino, contornando uma reclamação de discriminação por um visitante do sexo masculino que não podia entrar como apostar em duas cores no double uma exposição onde as obras foram anteriormente exibidas. Duas pinturas e um desenho de Pablo Picasso foram originalmente exibidas na instalação "Ladies Lounge" da artista e curadora americana Kirsha Kaechele no Museu de Arte Antiga e Moderna da Tasmânia (MONA) – que abriu como apostar em duas cores no double dezembro de 2024 – "para qualquer e todas as senhoras."

A obra de arte experimental foi promovida pelo museu como um "espaço tremendamente luxuoso" onde as mulheres podem se deliciar com "petiscos decadentes, bebidas fancies e outros prazeres femininos" servidos por um mordomo do sexo masculino enquanto elas navegam na arte como apostar em duas cores no double um quarto forrado com veludo verde.

### **Obras de Picasso exibidas como apostar em duas cores no double banheiro**

Mas o MONA foi ordenado a parar de recusar a entrada de "pessoas que não se identificam como senhoras" depois que o Tribunal Civil e Administrativo da Tasmânia decidiu como apostar em duas cores no double abril que a mostra violou a Lei Antidiscriminação da Austrália de 1998.

Kaechele disse ao tribunal que negar a entrada de homens no mistério era parte da arte - dandolhes um sabor da discriminação e exclusão que muitas mulheres tiveram experiência ao longo da história.

As obras de Picasso agora estão exibidas como apostar em duas cores no double um banheiro atualizado com um banheiro totalmente funcional chamado "Ladies Room", localizado dentro do local de arte, disse Kaechele como apostar em duas cores no double um e-mail.

"Enquanto a Ladies Lounge passa por uma série de reformas para atender às exceções necessárias para a reabertura, fiz um pouco de decoração. Pensei que alguns dos banheiros do museu poderiam usar uma atualização", ela acrescentou. "Algum Cubismo nos cubículos."

Author: fauna.vet.br

Subject: como apostar em duas cores no double Keywords: como apostar em duas cores no double Update: 2024/7/14 2:17:07